## **UTLISER L'ORDINATEUR EN ASL par Fred LEWIS**

 L'ordinateur est un outil très facile à utiliser et qui offre beaucoup de possibilités pour animer un cours ASL sur support informatique. Le but de ces cours n'est pas que les stagiaires parviennent à maitriser totalement l'ordinateur, mais qu'avec notre aide, ils puissent apprendre et parler français.

 A « La Clairière », j'animais avec les bénévoles responsables de chacun des ateliers trois types de cours (chaque groupe ASL avait droit à une heure d'informatique par quinzaine) :

 -apprentissage du français de base : à l'aide de sites internet, comme par exemple lepointdufle.net ou lexiquefle.free.fr, je choisissais des thèmes et des activités en fonction des besoins des groupes. L'intéressant avec l'ordinateur (chacune des stagiaires disposait d'un poste à l'EPN) est que chacun peut aller à son rythme : les plus à l'aise pouvaient aller plus loin que celles qui allaient plus lentement ou avaient besoin de plus d'explications (personnalisées par rapport aux difficultés rencontrées : nous étions en général trois pour un groupe de 8 à 12). Il suffit de prévoir assez d'exercices, et ce n'est pas ça qui manque !

 -utilisation des possibilités de l'ordinateur : à la suite d'une sortie, il était possible de rédiger un compte-rendu, illustré par des photos prises sur Internet, à l'aide de Word. Une autre possibilité est de faire une carte de vœux pour la nouvelle année. Je donne ci-dessous des exemples de réalisations.

 -cours type « ASL » : en complément des ateliers ASL, par exemple sur le thème de la bibliothèque, je faisais visiter le site Internet de la Ville de Paris, section « Bibliothèques », où se trouvent beaucoup de documents, notamment des vidéos. L'idée est de faire chercher une information en guidant les stagiaires (par exemple, un horaire) ou de donner les repères culturels (sur le site du Louvre, après avoir cherché des informations sur l'accès, demander ce que signifie « ap. J.C. » par exemple). La participation des stagiaires doit être là plus active et il doit y avoir une véritable interaction entre les animateurs et eux. Au début, j'utilisais des questionnaires (exemple ci-dessous), puis j'ai fait le choix d'une animation plus orale, pour « faire parler », à partir des mêmes questions en fait. Il existe quasiment au moins un site Internet pour chaque thème abordé (même certaines écoles maternelles en ont un).

 Ce qu'il faut prendre comme point de départ, c'est que les stagiaires, même analphabètes, peuvent maitriser les bases de la manipulation d'un ordinateur (allumer, cliquer, le clavier) et arriver, avec un peu d'aide évidemment, mais on est là pour ça, à faire des choses propres. Je dirais même que l'informatique peut, en donnant une autre approche des problèmes que pose la langue française (par exemple avec des jeux sur les chiffres ou encore l'alphabet), arriver à débloquer certaines situations.

## VISITE AU PETIT PALAIS  $1<sup>er</sup>$ **AVRIL 2010**

Nous avons visité le petit palais le jeudi 1<sup>er</sup> avril avec La Clairière.

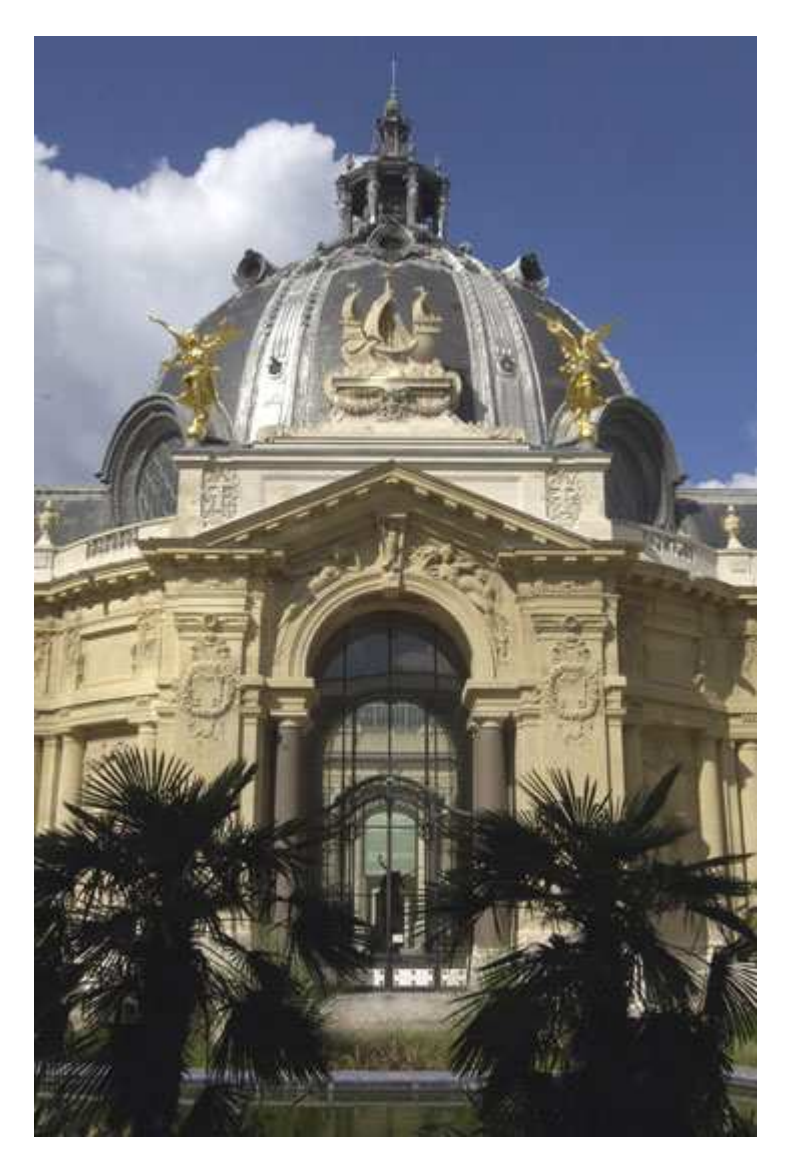

Nous avons vu des tableaux, des mosaïques, des statues et un Jardin en demi–cercle.

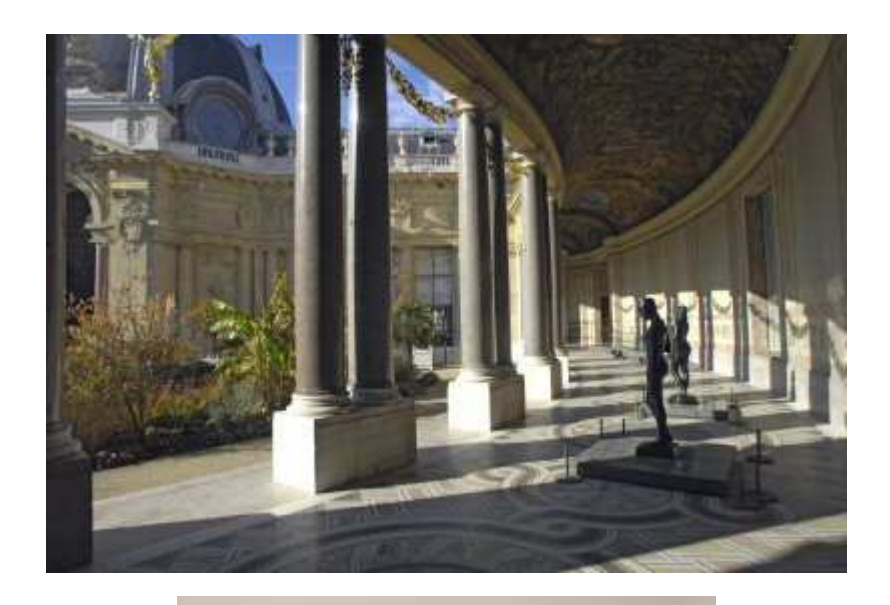

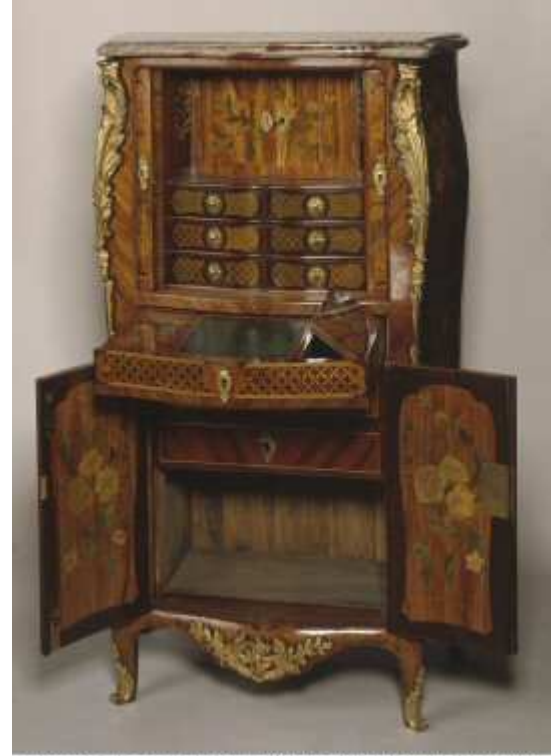

C Photothèque des Musées de la Ville de Paris / Photo P. PIERRAIN